### The Stan Core Roadmap

*Stan Development Team (in order of joining):*

Andrew Gelman, Bob Carpenter, Daniel Lee, Ben Goodrich, Michael Betancourt, Marcus Brubaker, Jiqiang Guo, Allen Riddell, Marco Inacio, Mitzi Morris, Rob Trangucci, Rob Goedman, Jonah Sol Gabry, Robert L. Grant, Brian Lau, Krzysztof Sakrejda, Aki Vehtari, Rayleigh Lei, Sebastian Weber, Charles Margossian, Vincent Picaud, Imad Ali, Sean Talts, Ben Bales, Ari Hartikainen, Matthijs Vákár, Andrew Johnson, Dan Simpson, Yi Zhang, Paul Bürkner, Steve Bronder, Rok Cesnovar, Erik Strumbelj

*33 active devs,* ≈ 10 *full-time equivalents*

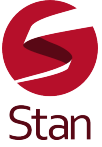

Stan 2.17.0 (June 2018) <http://mc-stan.org>

## Part I Rear-View Mirror

#### Stan 2.18 Released

- Math, Stan, CmdStan 2.18 currently
- RStan and PyStan 2.18 out soon
- Stan 2.19 to follow soon after

## Multi-core Processing has Landed!

- Not just parallel chains
- Distribute log density and gradient calculations over
	- $-$  multiple cores on a single machine using  $C_{++}$  11 threading
	- multiple cores on a single machine or cluster using MPI
	- also runs sequentially with memory-locality savings
- Nearly embarassingly parallel
	- In representative experiments, 100 cores ran 80+ times faster than a single core with MPI on a standard cluser

#### Multi-Process Parallelism

- Implemented with the message passing interface (MPI)
- Runs cross-platform with standards-compliant MPI
	- tested on Linux and Mac OS X
	- based on a generalized higher-order map function, e.g.,

map
$$
(f)(x_1,...,x_N) = (f(x_1),...,f(x_N))
$$

- applies f to each element of a sequence  $(x_1, \ldots, x_N)$
- pushes data arguments to processors once
- pushes arguments to processors per eval (map)
- synchronizes reassembly in root expression graph (reduce)

#### Map Function

• The mapped function has signature

```
vector f(vector, vector, data real[], data int[])
```
• The higher-order map function has signature

vector map\_rect(F f, vector phi, vector[] theta, data real[,  $x_r$ , data int[,  $x_i$ )

• The result is computed as follows

```
map\_rect(f, phi, theta, x_r, x_i)= append_col(f(phi, theta[1], x_r[1], x_i[1]),
             ...,
             f(phi, theta[N], x_r[N], x_i[N]))
```
## New Built-in Functions

- multivariate normal RNG and Cholesky normal RNG
- many RNGs now vectorized (the rest to come soon)
- thin QR decomposition
- matrix-exponential multiply action plus scaled version
- Adams ODE integrator
- generalize log mixture function beyond two arguments
- standard normal distribution
- vectorized ordered probit and logistic

## Manuals to HTML

- Breaking 2.17 manual into three parts:
	- *Stan Reference Manual*: specification of the language and algorithms
	- *Stan Functions Reference Manual*: specification of built-in functions
	- *Stan User's Guide*: programming techniques and example model
- Reference manual in bookdown for HTML and pdf
	- user's guide, function manual HTML soon
- Expand *User's Guide* to reproducible *Stan Book*

#### Improved Effective Sample Size

- Aki Vehtari has been working on better calibration
- NUTS can produce anti-correlated draws
	- effective sample size may exceed number of iterations!
- pushed to CmdStan, RStan, and PyStan

#### Foreach Loops

- Loop over elements of container rather than numbers
- Works for any array type, looping over elements
- Also works for vector and matrix types

```
matrix[3, 4] ys[7];
for (matrix y : ys) {
  ... do something with y...
}
```
replaces

```
for (i in 1:7) {
  matrix[3, 4] y = ys[i];
  ... do something with y ...
}
```
### Data-qualified Arguments

- Allow data qualifier on function arguments
- Requires argument to be data-only expression
- User-defined functions w. algebraic solver, ODEs, mapreduce, etc.
- For example, to parallelize logistic regression, define

```
real logistic_glm(vector beta, vector dummy,
                  data real[] x_r, data int[] y) {
  return bernoulli_logit_lpmf(y | to_matrix(x_r) * beta);
}
```
## Bug Fixes and Enhancements

- Lots of little things in the parser
	- better parser error messages
	- fixed compound arithmetic/assignment and ternary operator syntax edge cases
- Allow initializatioin to continue through constraint violation in transformed parameters
- Exceptions/rejections in generated quantities produce all not-a-number values rather than failure

## Math Library Enhancements

- In 2.18 math lib, scheduled for Stan 2.19
- Covariance functions
	- squared exponential
	- dot product
	- periodic
- Definite integrator (one dimensional)
- Add-diagonal and log-inverse-logit-difference functions
- GLM primitives for Bernoulli-logit and Poisson-log
- Vectorized ordered logit and probit

### CmdStan Enhancements

- Allow Euclidean metric (inverse mass matrix) specification
- Precompiled header support for faster compilation

– C++ compilers are getting slower with more optimizations

## Part II The Road in Front

## GPU Support

- OpenCL for double-precision arithmetic & portability
	- may also eventually include a CUDA interface
- Initial rollout in Stan 2.19 for
	- matrix-matrix multiply  $(N^3)$  data,  $N^2$  computation)
	- Cholesky factorization (*N*<sup>3</sup> data, *N*<sup>2</sup> computation)
	- matrix-vector multiply ( $N^2$  data,  $N^2$  computation)
- Order of magnitude speedup without loss of precision for large problems
	- Gaussian processes, factor models, etc.

#### GPU Speedup, Cholesky (40+ times)

- Time to solve for *L* for positive-definite  $\Sigma = LL^\top$
- with an affordable GPU and Linux desktop

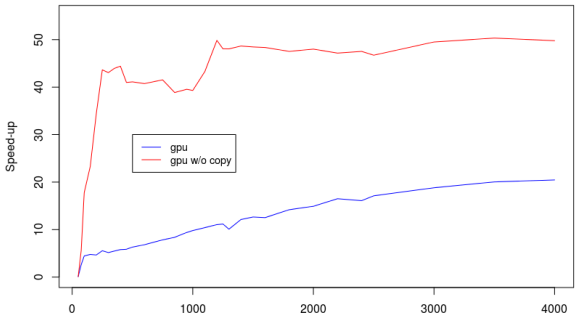

## PDEs, DAEs & Definite Integrals

- Partial differential equation (PDE) solver framework
	- common framework for pluggable solvers
	- problem-specific solvers for PDEs
- Differential algebraic equation (DAE) solver
	- extends the existing algorithmic solver
	- differential implicit functions
- Definite integral solver
	- Density normalization inside language

## Tuples (i.e., Product Types)

- Hold sequences of heterogeneous types
- Like typed, unnamed R lists or Python dictionaries

tuple<matrix, vector> eigen\_decompose(matrix x);

```
matrix z;
tuple<matrix, vector> ed = eigen_decompose(z);
```

```
// accessors
matrix z_eigenvecs = ed.1;
vector z eigenvals = ed.2;
```

```
// constructors
tuple<matrix, vector> ed2 = (ed.1, ed.2);
```
## Ragged Arrays

- Arrays where
	- all elements are the same shape (e.g., 'real[,]')
	- not all elements are the same size
- Critical for a range of applications
- Declared with array of sizes

 $int <$ The lower = 0> M; // rows  $int <$ lower = 0> N[M]; // cols for row real[N] y;  $//$  y has M rows; row m has N[m] cols

## Lambdas and Function Types

- Define anonymous inline functions (may be assigned, passed)
- Define higher-order functions
- Closures capture variables (static, lexical scope)
	- no more data arguments to ODE system functions
- Transpile directly to C++ closures
- Example uses manual function syntax

```
int n = 3;
^{\prime}(real):real cube = (real x).x^n; // binds n
real x = 2.5:
real x_cubed = cube(x); // x_cubed == 15.625
```
## Independent Generated Quants

- Stored posterior sample with new generated quantities
	- parameter declarations must match
	- model block is ignored
	- generated quantities may vary
- Provides flexible posterior predictive inference
	- e.g., allows streaming posterior predictions for new items
	- e.g., decouples decision theory from posterior generation
	- e.g., allows exploratory posterior predicive checks
- Already built into C++ core; needs pull from interfaces

## Adjoint-Jacobian Product Functor

- Efficient matrix autodiff without fiddling code/memory
	- supports direct matrix derivative code
	- reduces reverse pass to single virtual function call
	- lazy adjoint-Jacobian product avoids storing Jacobian
	- store state during functor operator() call
	- multiply-adjoint-Jacobian may be called multiple times

```
struct my_vector_fun {
  VectorXd operator()(const VectorXd& x) { ... }
```

```
VectorXd multiply_adjoint_jacobian(const VectorXd& fx_adj)
   const { ... }
};
```
## Mass Matrix/Step Size Init

- User may provide mass matrix (inverse Euclidean metric)
	- may already provide step size (temporal discretization)
- Allows metric initialization with known parameter scales
- Allows restart after adaptation or with more adaptation
	- requires save of RNG state for exact match

• Already built into C++ core; needs pull from interfaces

# Part III The Longer Road

#### Faster Compile Times

- Key is replacing model template with base class
	- Stan program translated to a specific C++ class
	- algorithms and service functions templated for class
	- math library primarily header only
	- so everything recompiles for each Stan program
	- model base class eliminates most recompilation
- And precompiling as much of math library as possible
	- vectorized operations combinatorially prohibitive

## Blockless Stan Language

- No required block declarations
	- optional qualification for backward compatibility
	- infer block structure for rest
	- allow missing data a la BUGS (continuous only)
	- allow modules with parameters, e.g., non-centered prior
	- retain imperative execution order, functions, etc.
- Inspired by composability in language theory
- Inspired by & partially realized by transpilers
	- StataStan: CiBO Technologies, open source
	- SlicStan: Maria Gorinova's M.S. thesis

### Blockless Linear Regression

```
real alpha \sim normal(0, 4); \frac{1}{2} // param
real beta \sim normal(0, 4): \frac{1}{2} param
int < l ower = 0> N; \frac{1}{l} // data (unmodeled)
vector[N] x; // data (unmodeled)
vector[N] mu_y = alpha + beta * x; \frac{1}{1} trans param
real<lower = 0> sigma_y ~ normal(0, 2); // param
vector[N] y ~ normal(mu_y, sigma_y); // data (modeled)
```
- Allow model in generative order (parameters to data)
- Variable use moves closer to declarations

#### Non-Centered Normal Module

- Declare module for non-centered normal prior
- Parameters and transformed parameters in module

```
module non_ctr_normal(int N, real mu, real sigma) {
 vector[N] alpha_std ~ normal(0, 1); \frac{1}{2} param
 vector[N] alpha = mu + sigma * alpha_std; // trans param
}
real mu_alpha ~ normal(0, 5); \frac{1}{2} // param
real<lower = 0> sigma alpha ~ normal(0, 5); \frac{1}{2} param
int <lower = 1> K; \frac{1}{2} // data
module ncn = non_ctr_normal(K, mu_alpha, sigma_alpha);
int < lower = 0> N; \frac{1}{2} // data
int < l ower = 1, upper = K> ii[N]; \frac{1}{l} // data
vector[n] y ~ normal(ncn.alpha[ii] + beta * x, tau); // data
```
## Protocol Buffer I/O

- $\cdot$  Protobuf is a standardized, widely supported
- Efficient binary representation
- Originally developed by Google
- Schema driven
	- efficient binary output formats without extraneous metadata
- Will replace the current hacked R dump format for input
- *Probably* replacing numerical outputs
- Auto-convertible to/from human-readable JSON

## Logging Standards

- Add logger for console-type output
- Allow finer control of verbosity through interfaces
	- DEBUG (?): information to help developers
	- INFO: regular output reminders
	- WARN: warnings
	- ERROR: errors
	- FATAL: fatal errors
- $\cdot$  Configurable static logger eases algorithm dev

## Program Transformations

- For optimization
	- reducing common subexpressions
	- eliminate dead code
	- transform block location
	- auto-vectorize
- For arithmetic stability
	- log-scale and special functions
- Transform intermediate abstract syntax tree
	- refactor from C++ variant types to S-expressions

## Questions?

# Suggestions?